## **Notación genérica para expresiones regulares**

Muchas herramientas de programación, desde utilerías como grep hasta lenguajes de programación como Perl y Ruby, trabajan con expresiones regulares. A continuación se resume un subconjunto de la notación más común al momento de usar expresiones regulares.

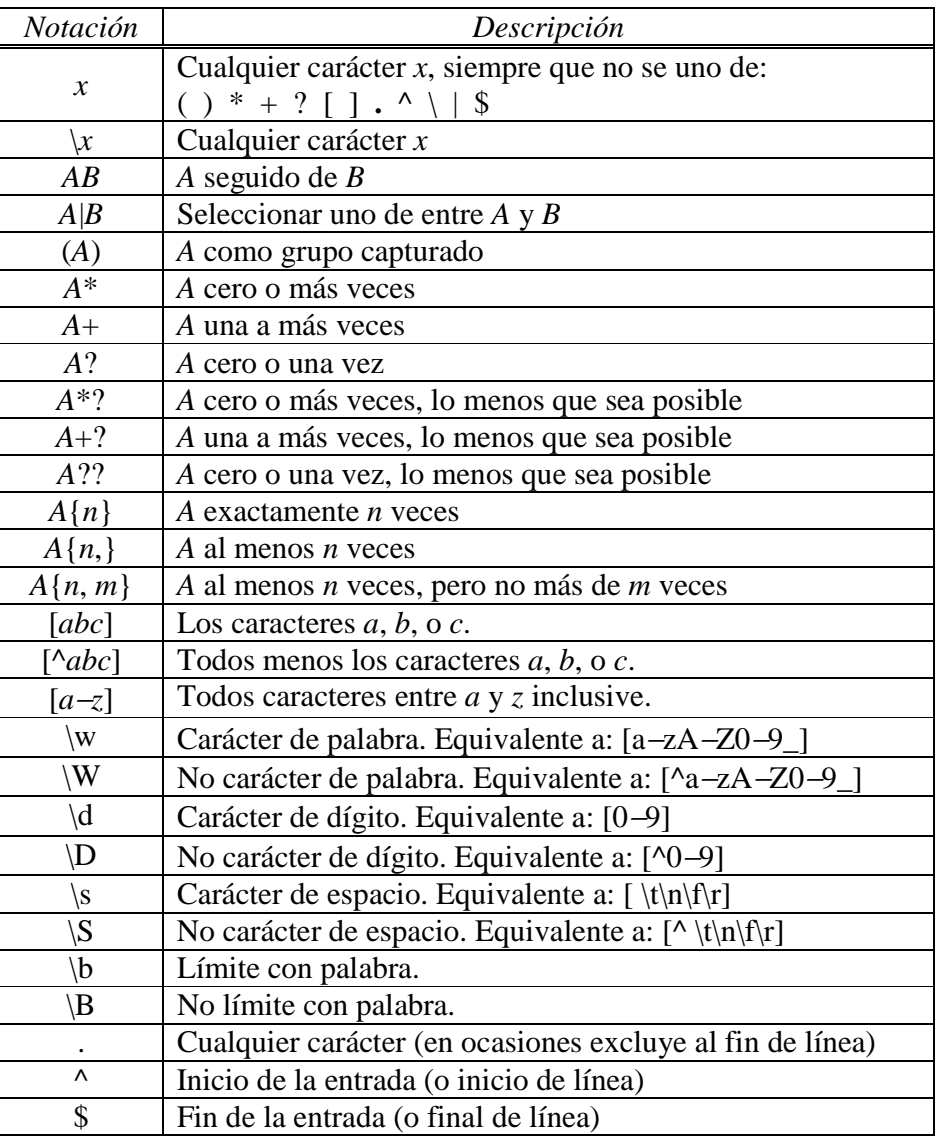